#### **Hiring Manager Portal Quick Guide**

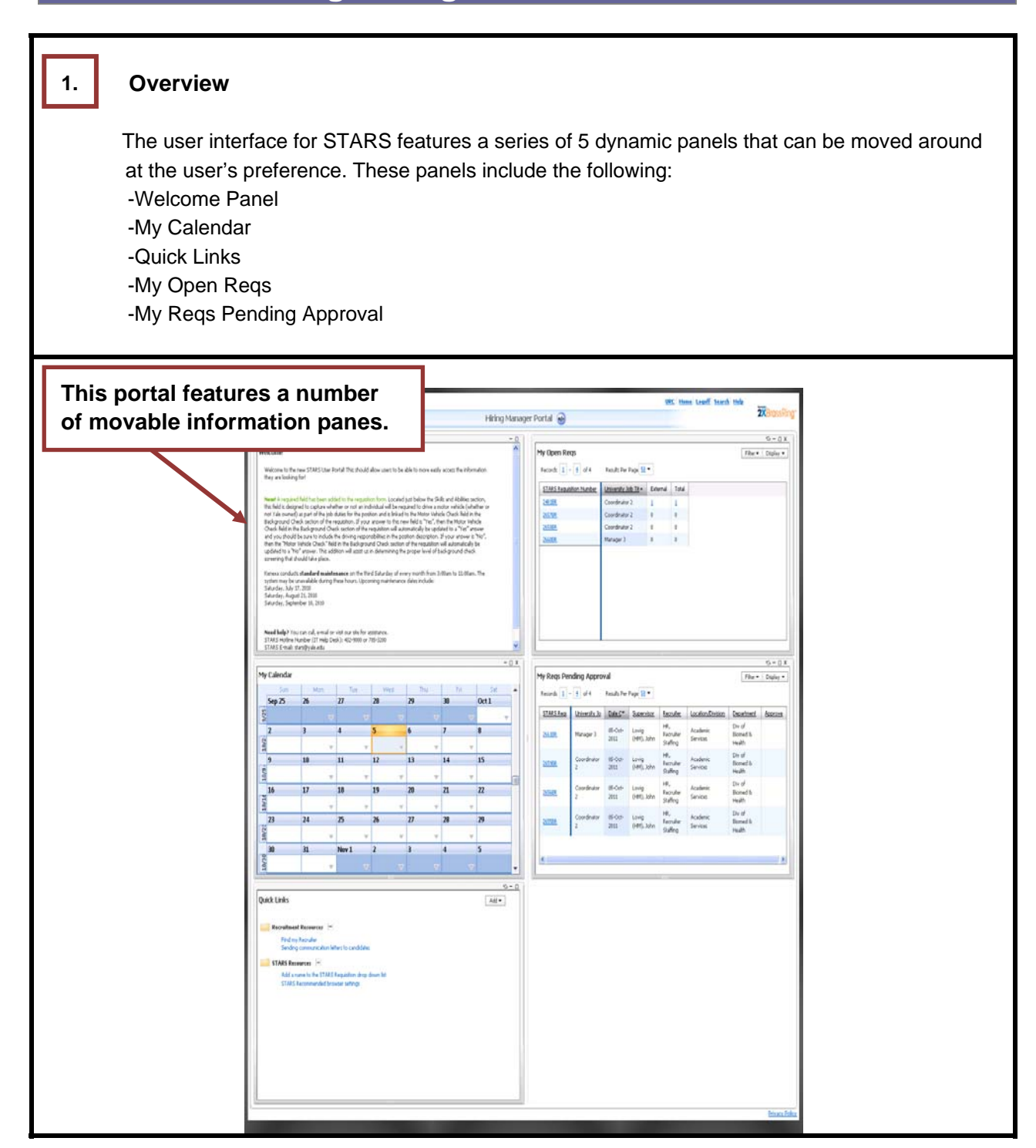

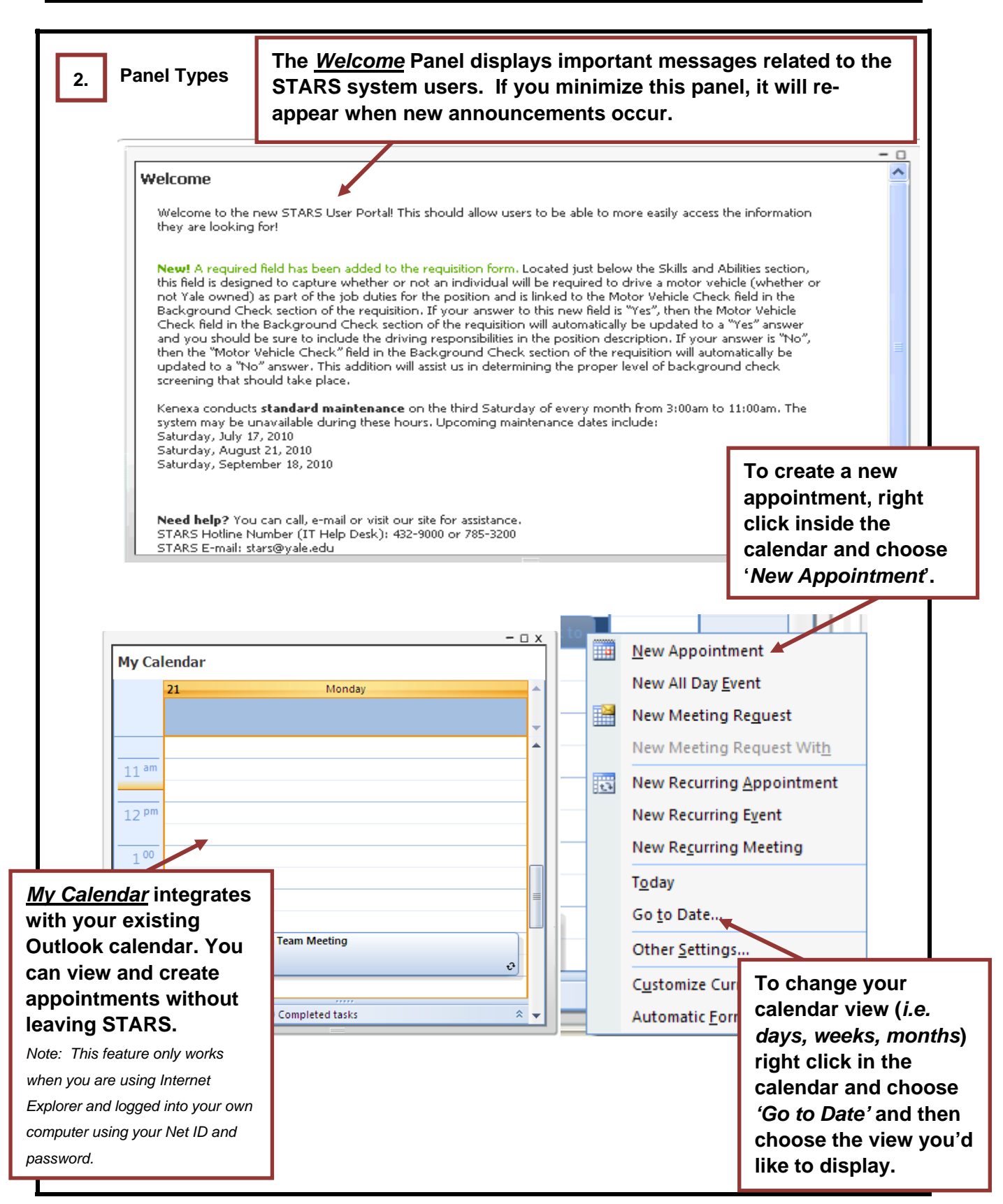

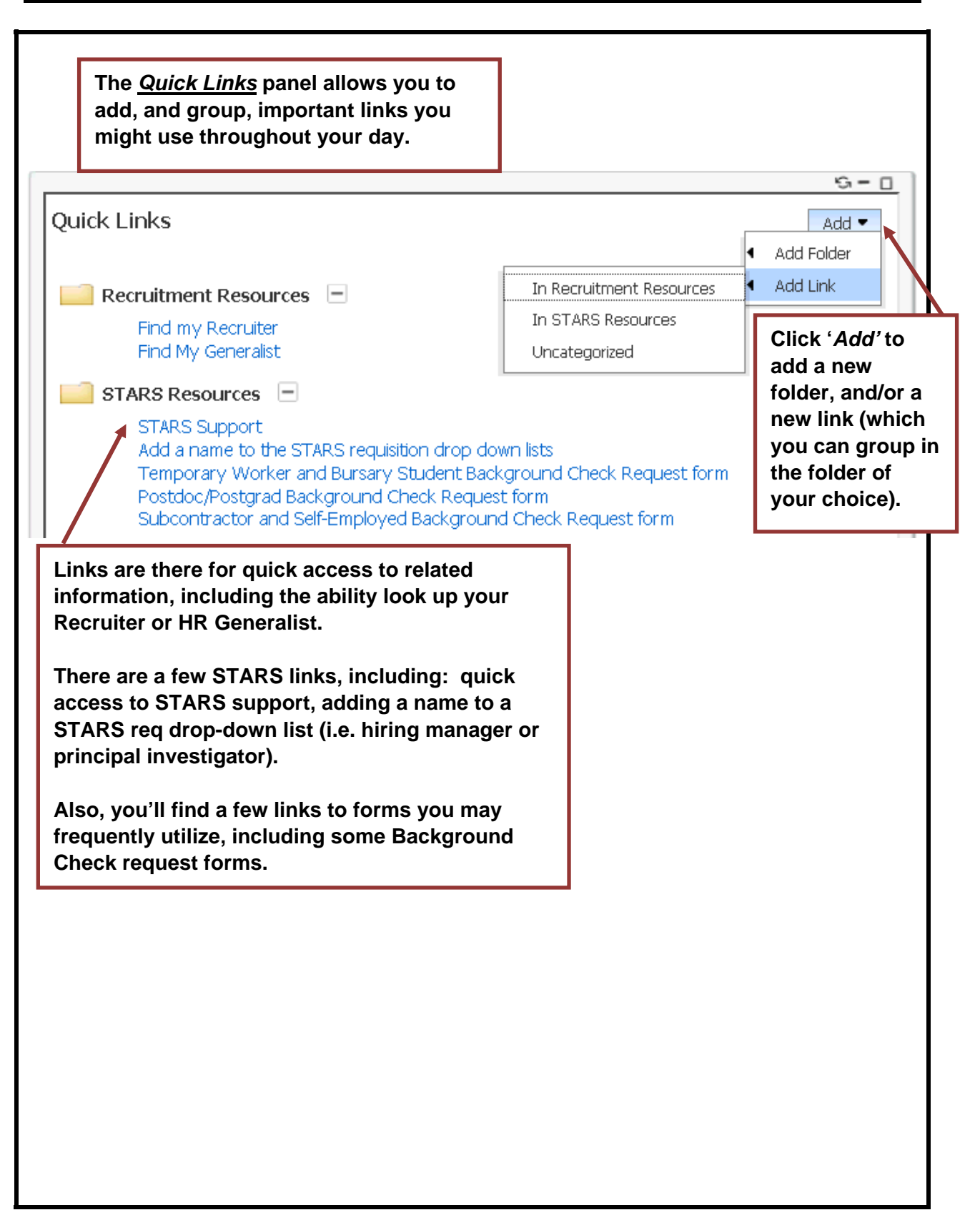

*My Open Reqs* **displays all of your current open reqs, along with req information (***job title, req number***) and a numerical count of candidates for each type (layoff***, internal, external***) that have applied to those reqs.** 

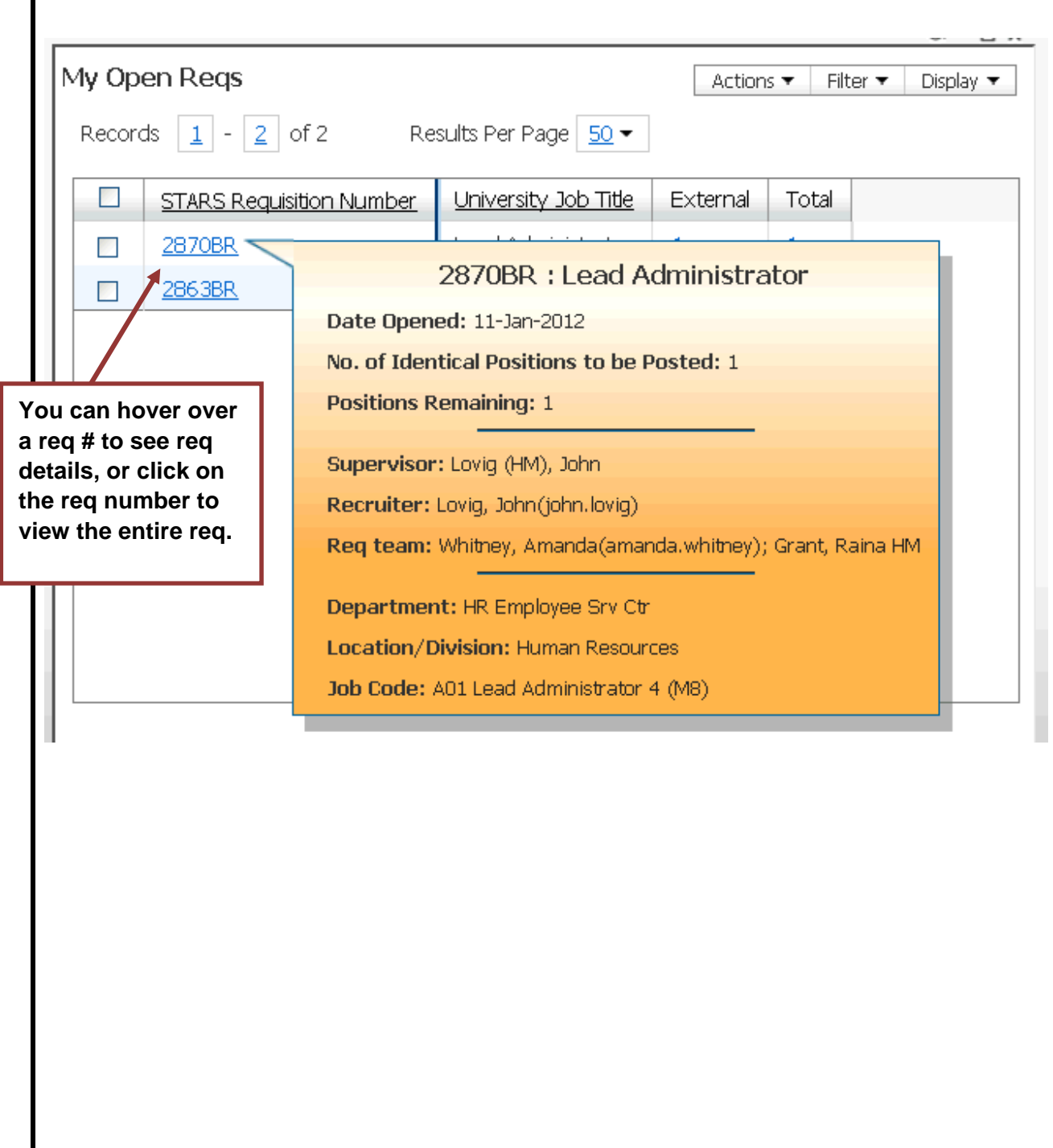

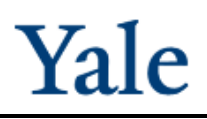

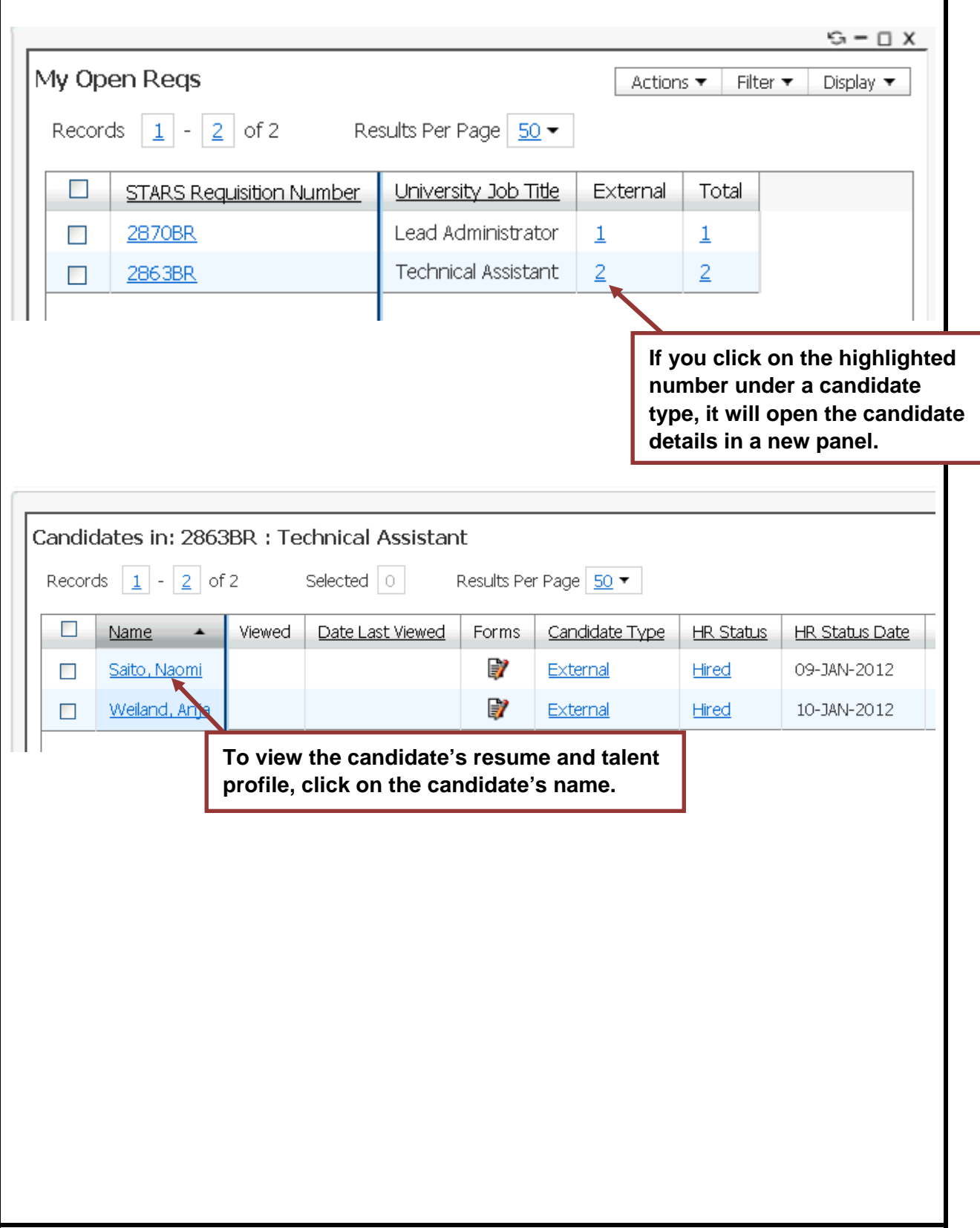

#### **QuickGuide**

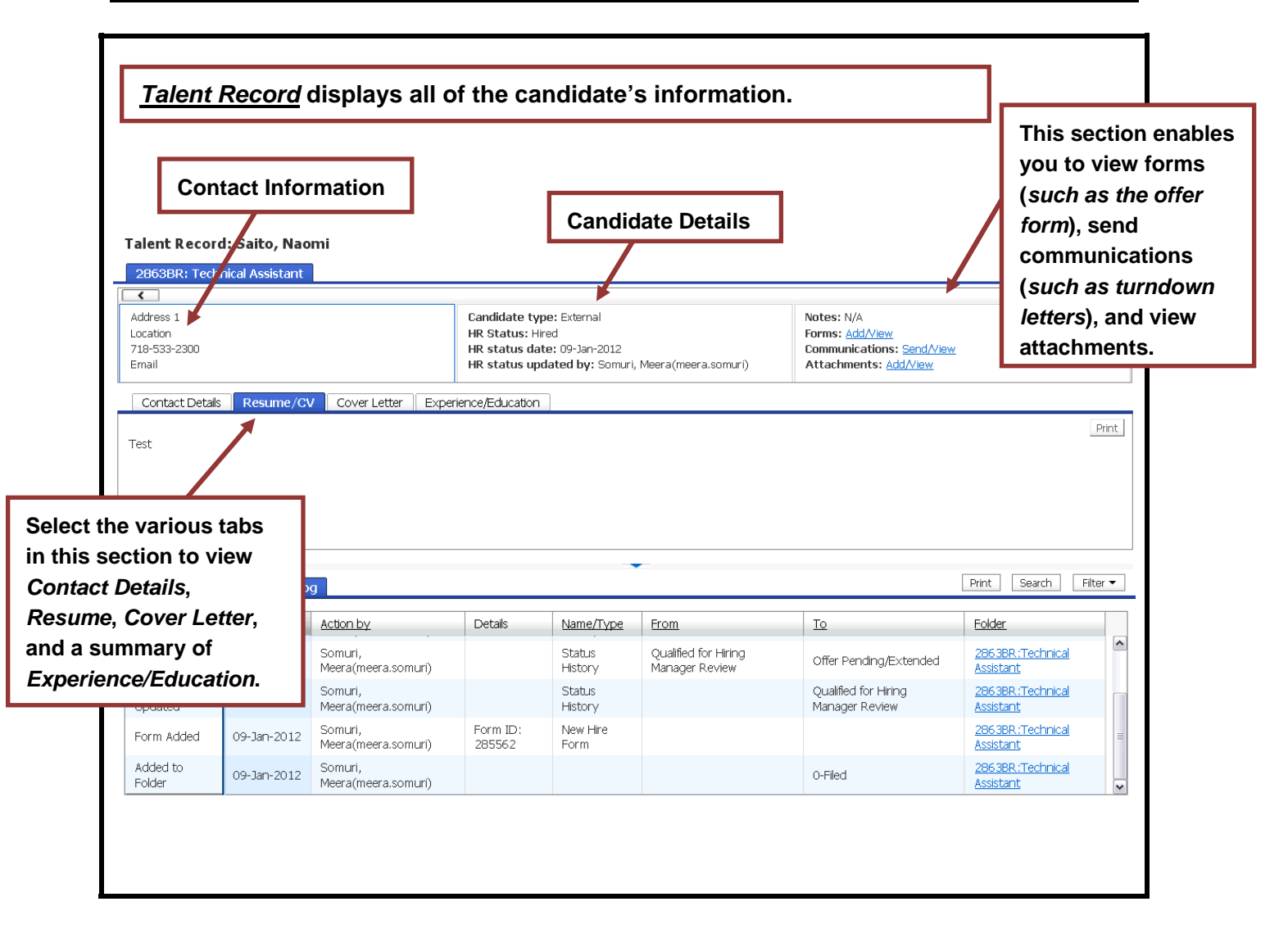

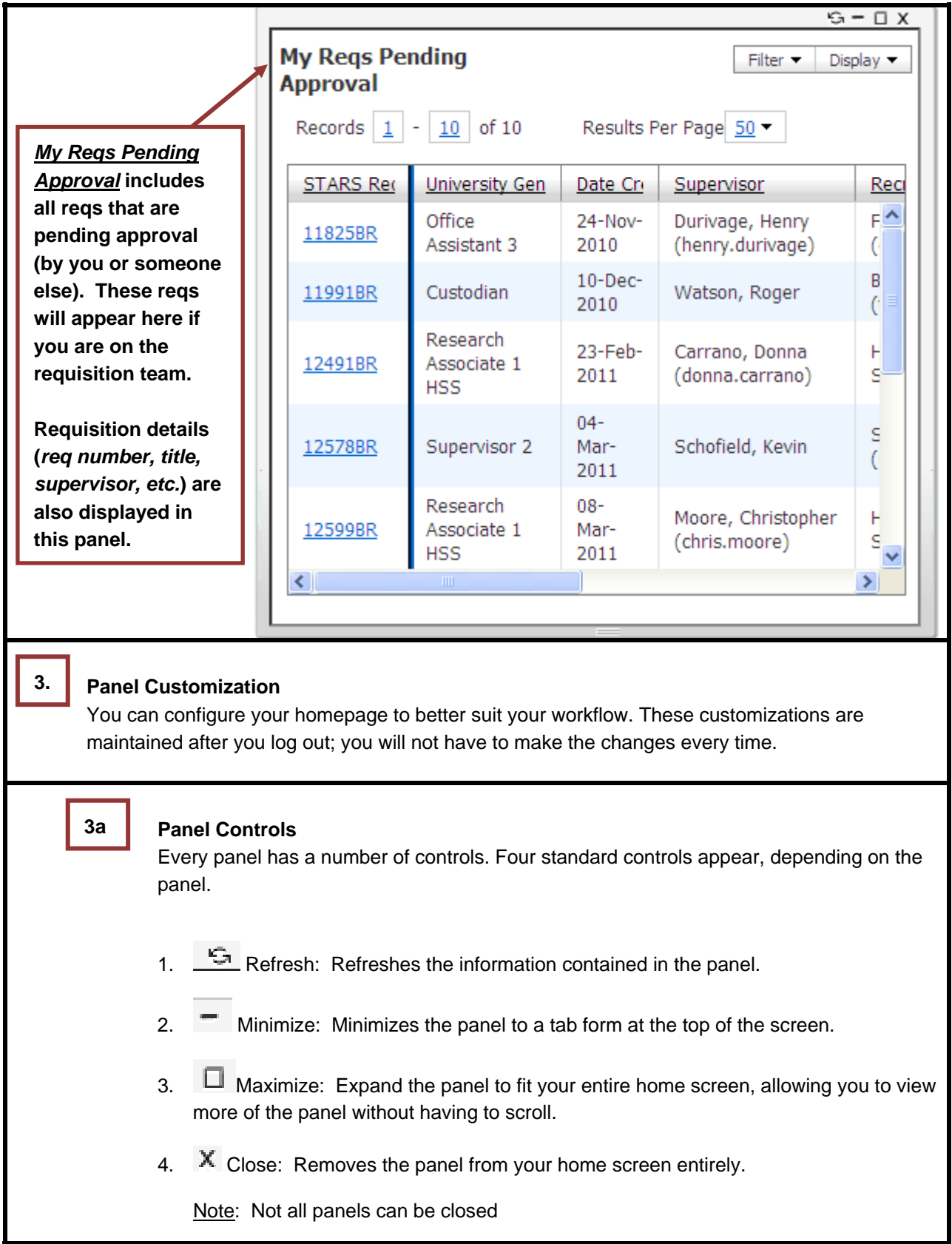

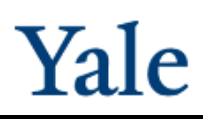

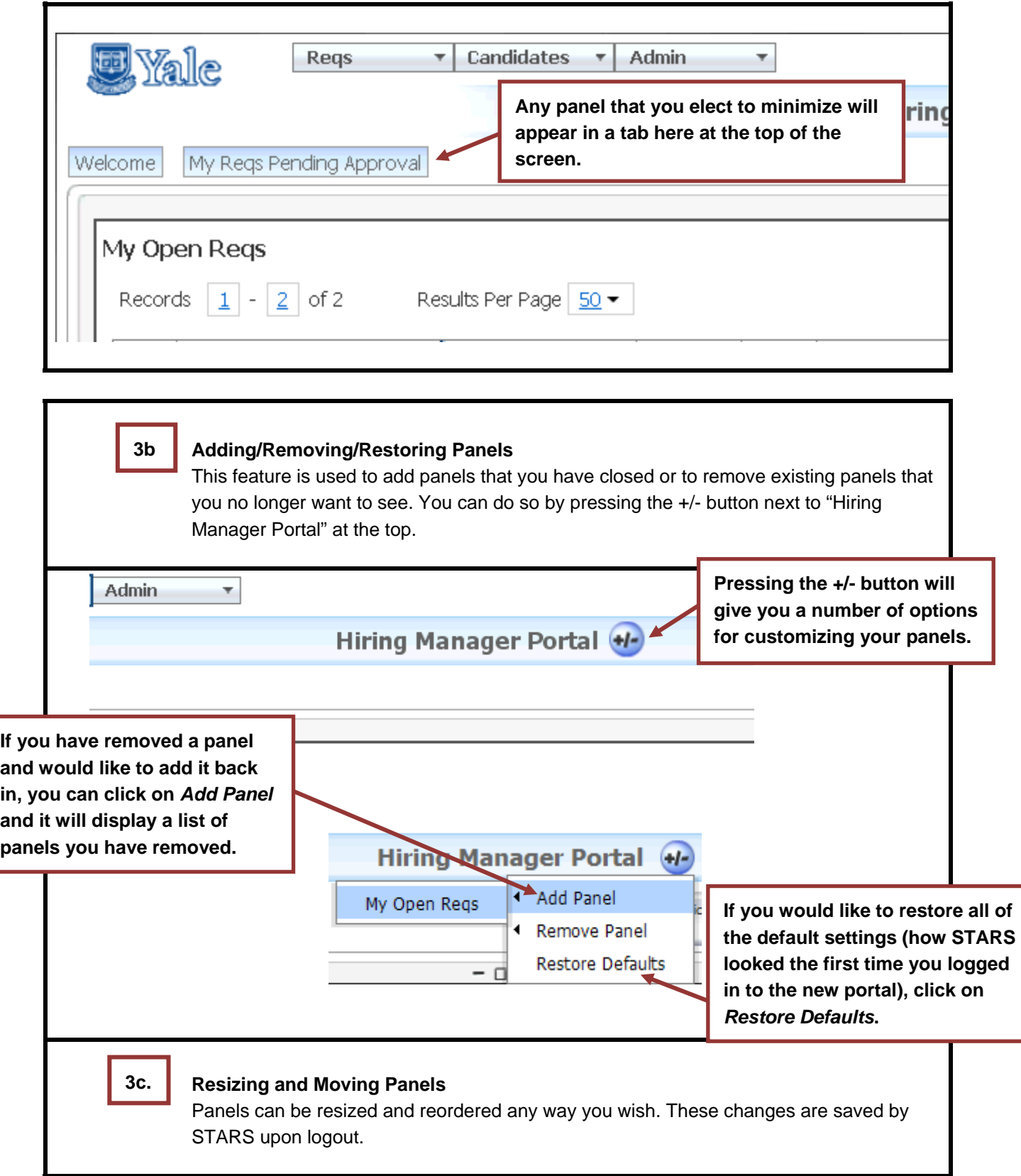

#### **QuickGuide**

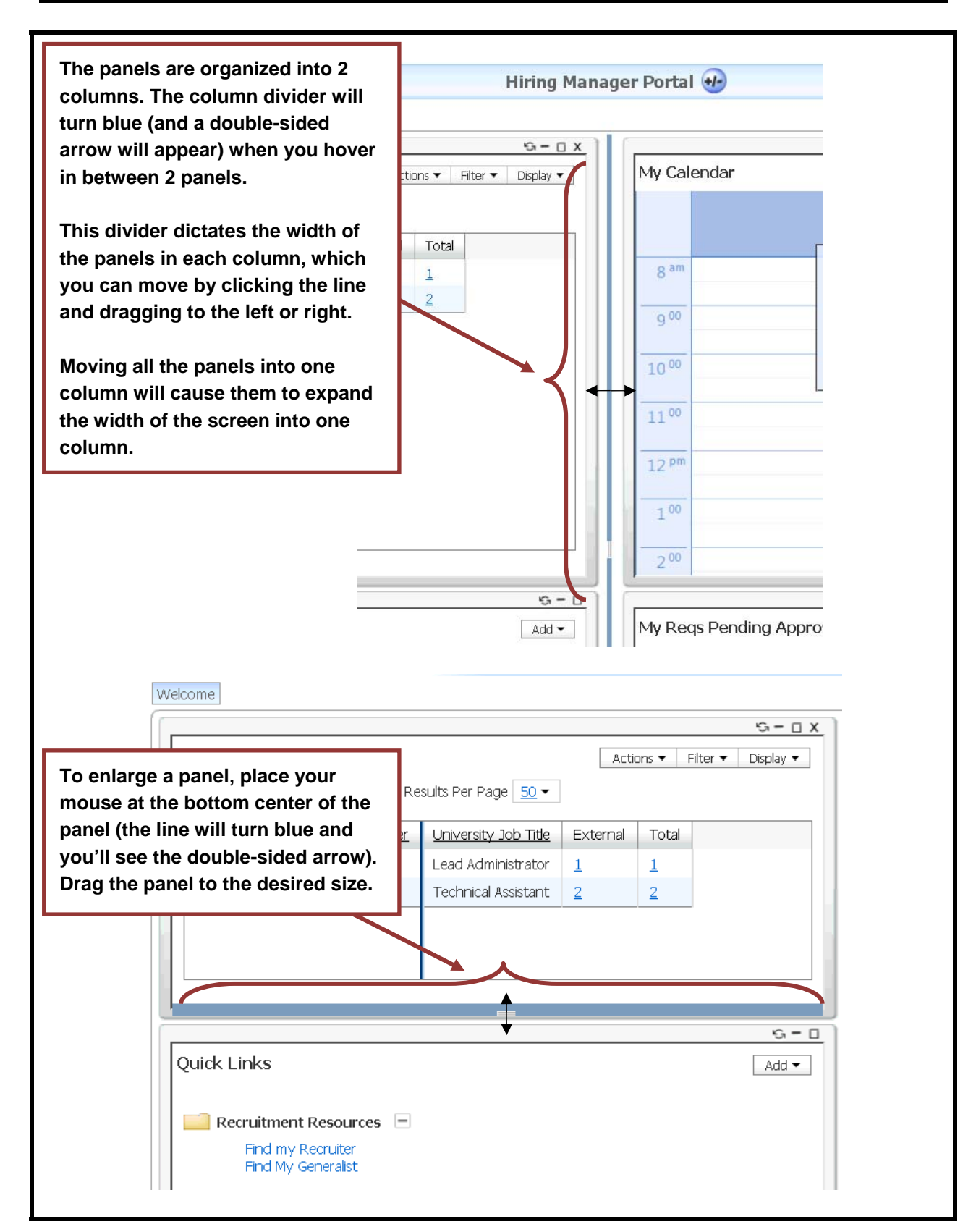

Yale

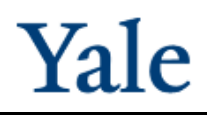

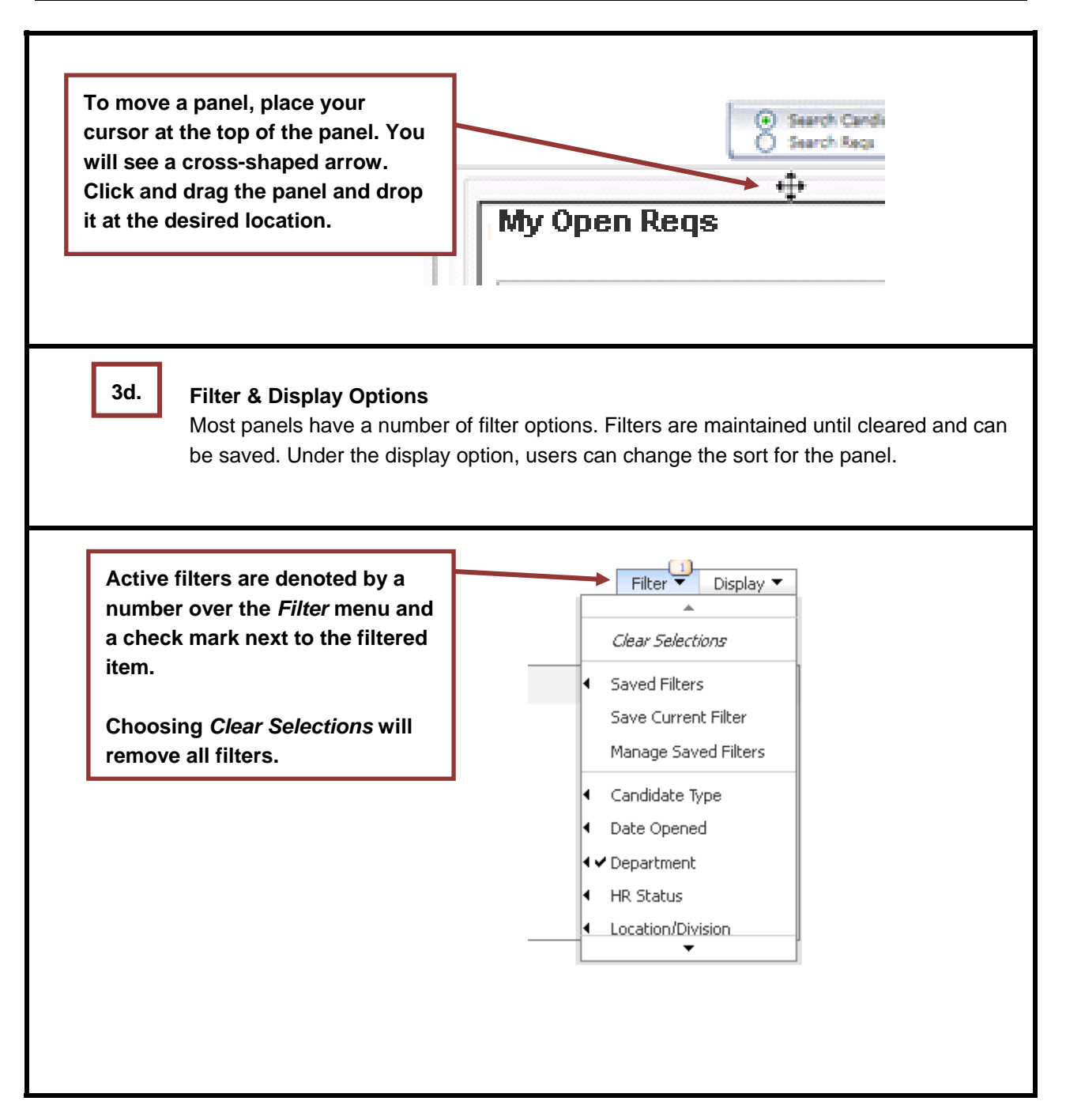